# Package 'MTE'

March 22, 2022

Type Package

Title Maximum Tangent Likelihood Estimation for Linear Regression

Version 1.0.2

Date 2022-03-20

Maintainer Shaobo Li <shaobo.li@ku.edu>

Description Several robust estimators for linear regression and variable selection are provided. Included are Maximum tangent likelihood estimator (Qin, et al., 2017), least absolute deviance estimator and Huber regression. The penalized version of each of these estimator incorporates L1 penalty function, i.e., LASSO and Adaptive Lasso. They are able to

produce consistent estimates for both fixed and high-dimensional settings.

URL GitHub: <https://github.com/shaobo-li/MTE>

**Depends**  $R (= 3.1.0)$ License GPL-3 RoxygenNote 7.1.1 Imports stats, quantreg, glmnet, rqPen NeedsCompilation no Author Shaobo Li [aut, cre], Yichen Qin [aut]

Repository CRAN

Date/Publication 2022-03-22 18:20:06 UTC

# R topics documented:

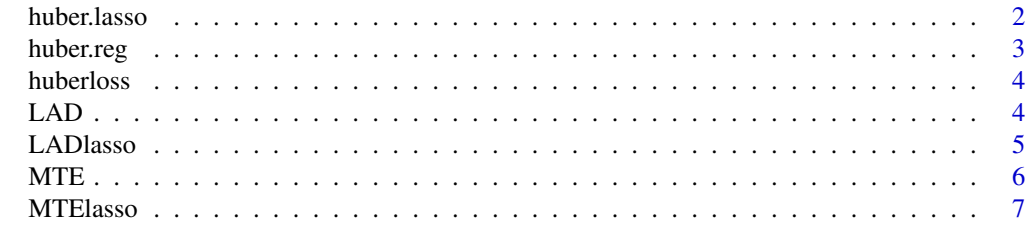

**Index** [9](#page-8-0)

<span id="page-1-0"></span>

# Description

This function is L1 penalized Huber estimator for linear regression under both fixed and highdimensional settings. Currently, the function does not support automatic selection of huber tuning parameter.

# Usage

```
huber.lasso(
  X,
  y,
  beta.ini,
  lambda,
  alpha = 2,
  adaptive = TRUE,
  intercept = FALSE,
  penalty.factor = rep(1, ncol(X))
\mathcal{L}
```
# Arguments

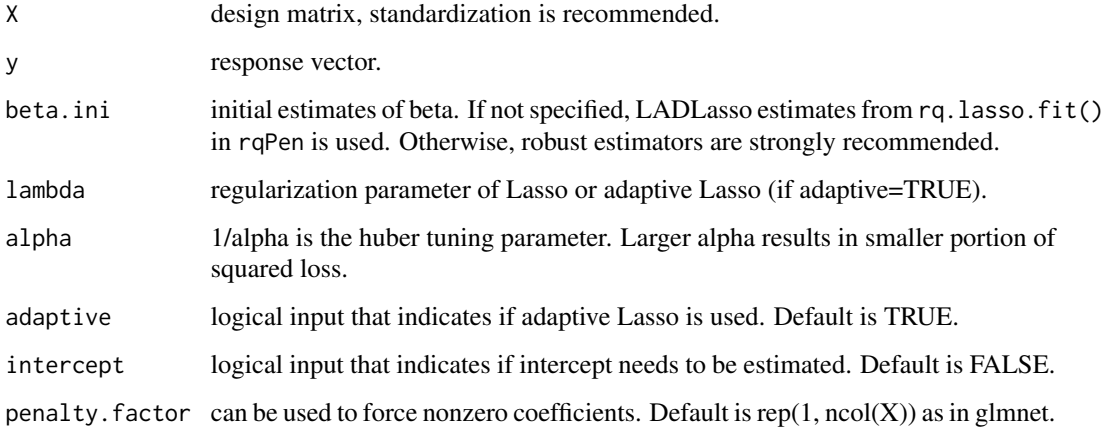

#### Value

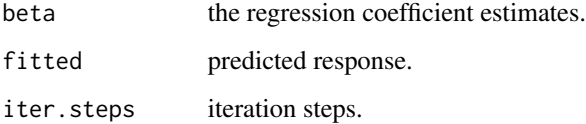

#### <span id="page-2-0"></span>huber.reg 3

#### Examples

```
set.seed(2017)
n=200; d=50
X=matrix(rnorm(n*d), nrow=n, ncol=d)
beta=c(rep(2,6), rep(0, 44))
y=X%*%beta+c(rnorm(150), rnorm(30,10,10), rnorm(20,0,100))
output.HuberLasso=huber.lasso(X,y, adaptive=TRUE)
beta.est=output.HuberLasso$beta
```
huber.reg *Huber estimation for linear regression*

#### Description

This function produces Huber estimates for linear regression. Initial estimates is required. Currently, the function does not support automatic selection of huber tuning parameter.

#### Usage

huber.reg(y, X, beta.ini, alpha, intercept = FALSE)

#### Arguments

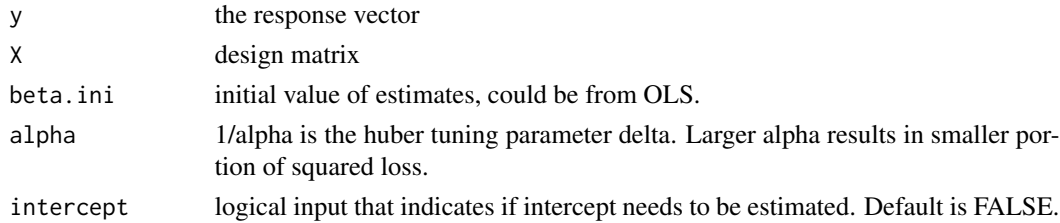

#### Value

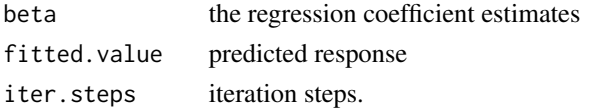

#### Examples

```
set.seed(2017)
n=200; d=4
X=matrix(rnorm(n*d), nrow=n, ncol=d)
beta=c(1, -1, 2, -2)
y=-2+X%*%beta+c(rnorm(150), rnorm(30,10,10), rnorm(20,0,100))
beta0=beta.ls=lm(y~X)$coeff
beta.huber=huber.reg(y, X, beta0, 2, intercept=TRUE)$beta
cbind(c(-2,beta), beta.ls, beta.huber)
```
<span id="page-3-0"></span>huberloss *Huber Loss*

# Description

Huber Loss

# Usage

huberloss(r, alpha)

# Arguments

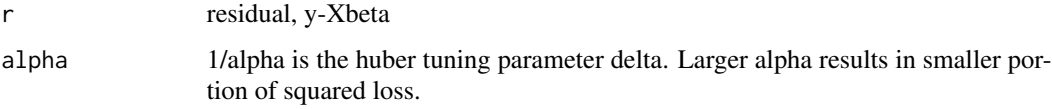

# Value

it returns huber loss that will be called in Huber estimation.

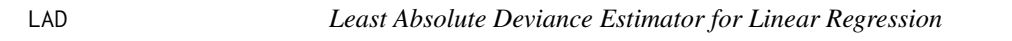

# Description

Least Absolute Deviance Estimator for Linear Regression

#### Usage

 $LAD(X, y,$  intercept =  $FALSE)$ 

# Arguments

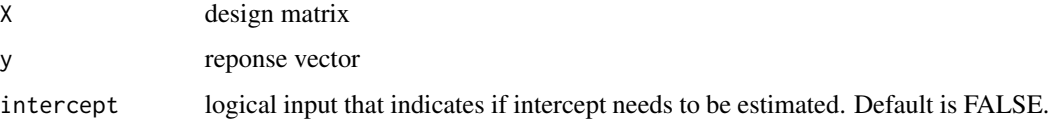

#### Value

coefficient estimates

#### <span id="page-4-0"></span>LADlasso 5

#### Examples

```
set.seed(1989)
n=200; d=4
X=matrix(rnorm(n*d), nrow=n, ncol=d)
beta=c(1, -1, 2, -2)
y=-2+X%*%beta+c(rnorm(150), rnorm(30,10,10), rnorm(20,0,100))
beta.ls=lm(y~X)$coeff
beta.LAD=LAD(X,y,intercept=TRUE)
cbind(c(-2,beta), beta.ls, beta.LAD)
```
LADlasso *LAD-Lasso for Linear Regression*

#### Description

LAD-Lasso for Linear Regression

#### Usage

```
LADlasso(
 X,
  y,
 beta.ini,
 lambda = NULL,
  adaptive = TRUE,intercept = FALSE,
 penalty.factor = rep(1, ncol(X))
)
```
#### Arguments

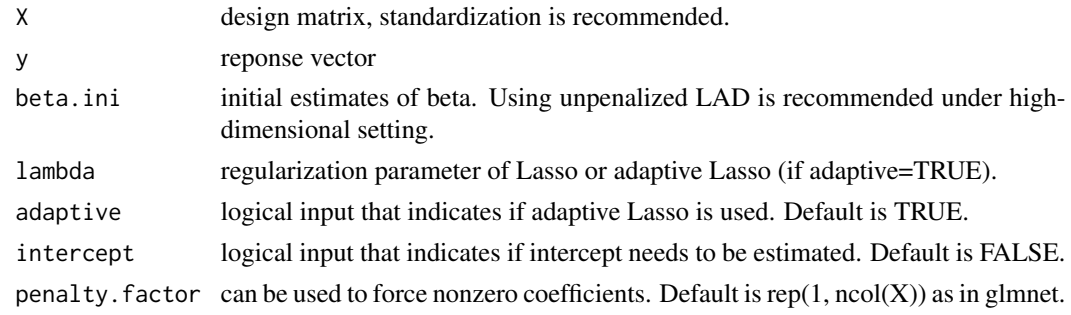

### Value

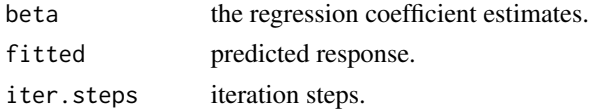

#### Examples

```
set.seed(2017)
n=200; d=50
X=matrix(rnorm(n*d), nrow=n, ncol=d)
beta=c(rep(2,6), rep(0, 44))
y=X%*%beta+c(rnorm(150), rnorm(30,10,10), rnorm(20,0,100))
output.LADLasso=LADlasso(X, y, beta.ini=LAD(X, y))
beta.est=output.LADLasso$beta
```
#### MTE *Maximum Tangent-likelihood Estimation*

#### Description

It estimates linear regression coefficient using MTE. The function produces robust estimates of linear regression. Outliers and contamination would be downweighted. It is robust to Gaussian assumption of the error term. Initial estimates need to be provided.

#### Usage

 $MTE(y, X, beta.ini, t, p, intercept = FALSE)$ 

#### Arguments

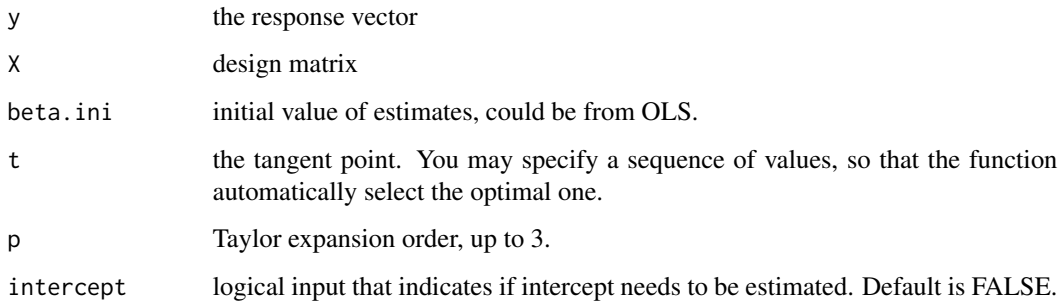

#### Value

Returns estimates from MTE method.

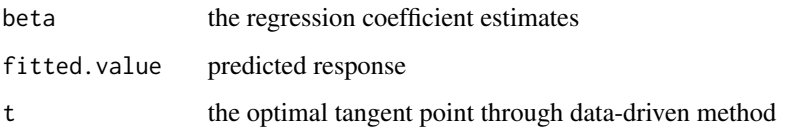

<span id="page-5-0"></span>

#### <span id="page-6-0"></span>MTElasso 2012 **MTElasso** 2012 12:00:00 12:00 12:00 12:00 12:00 12:00 12:00 12:00 12:00 12:00 12:00 12:00 12:00 12:00 12:00 12:00 12:00 12:00 12:00 12:00 12:00 12:00 12:00 12:00 12:00 12:00 12:00 12:00 12:00 12:00 12:00 12:

#### Examples

```
set.seed(2017)
n=200; d=4
X=matrix(rnorm(n*d), nrow=n, ncol=d)
beta=c(1, -1, 2, -2)y=-2+X%*%beta+c(rnorm(150), rnorm(30,10,10), rnorm(20,0,100))
beta0=beta.ls=lm(y~X)$coeff
beta.MTE=MTE(y,X,beta0,0.1,2, intercept=TRUE)$beta
cbind(c(-2,beta), beta.ls, beta.MTE)
```
MTElasso *MTE-Lasso estimator*

#### Description

MTELasso is the penalized MTE for robust estimation and variable selection for linear regression. It can deal with both fixed and high-dimensional settings.

#### Usage

```
MTElasso(
  X,
  y,
  beta.ini,
  p,
  lambda,
  adaptive = TRUE,
  t,
  method = "MTE",
  intercept = FALSE,
  penalty.factor = rep(1, ncol(X)),...
)
```
#### Arguments

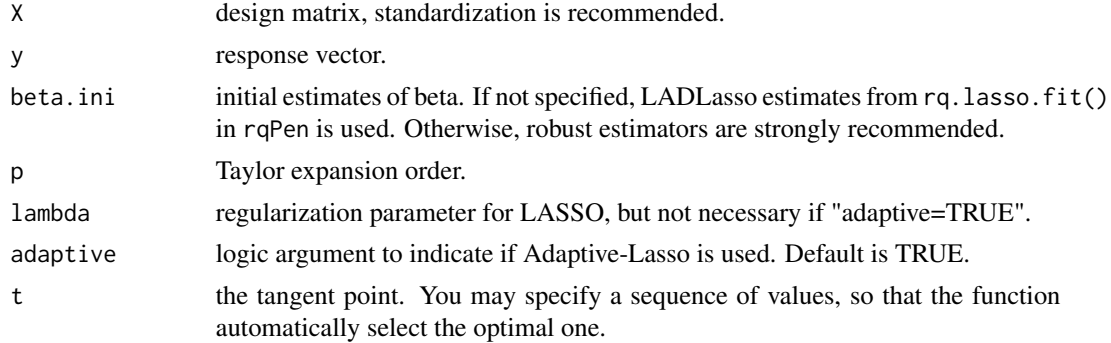

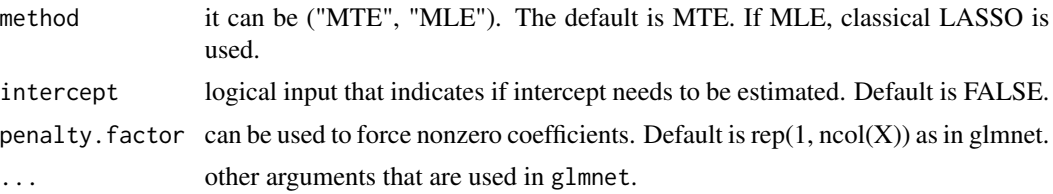

#### Value

It returns a sparse vector of estimates of linear regression. It has two types of penalty, LASSO and AdaLasso. Coordinate descent algorithm is used for iteratively updating coefficients.

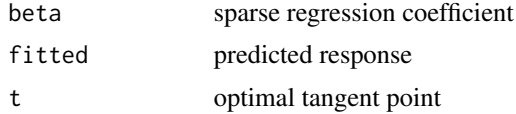

#### Examples

```
set.seed(2017)
n=200; d=500
X=matrix(rnorm(n*d), nrow=n, ncol=d)
beta=c(rep(2,6), rep(0, d-6))
y=X%*%beta+c(rnorm(150), rnorm(30,10,10), rnorm(20,0,100))
output.MTELasso=MTElasso(X, y, p=2, t=0.05, method="MTE")
beta.est=output.MTELasso$beta
```
# <span id="page-8-0"></span>Index

huber.lasso, [2](#page-1-0) huber.reg, [3](#page-2-0) huberloss, [4](#page-3-0) LAD, [4](#page-3-0) LADlasso, [5](#page-4-0) MTE, [6](#page-5-0) MTElasso, [7](#page-6-0)